# *Microsoft Frontpage 2003 Tutorial Basic*

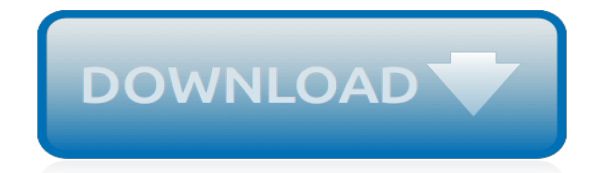

*Thank you for reading microsoft frontpage 2003 tutorial basic. Maybe you have knowledge that, people have look hundreds times for their chosen readings like this microsoft frontpage 2003 tutorial basic, but end up in malicious downloads.*

*Rather than enjoying a good book with a cup of tea in the afternoon, instead they are facing with some malicious virus inside their desktop computer.*

*microsoft frontpage 2003 tutorial basic is available in our book collection an online access to it is set as public so you can get it instantly.*

*Our digital library saves in multiple locations, allowing you to get the most less latency time to download any of our books like this one.*

*Kindly say, the microsoft frontpage 2003 tutorial basic is universally compatible with any devices to read.*

## **Microsoft Frontpage 2003 Tutorial Basic**

Modern workplace training. Office 365 and Windows 10 bring cool, new tools to work smarter and more securely on any device. See how to work with 3D models, find things fast with Timeline, share docs, and even ask Cortana for help.

## **Microsoft Office help and training - Office Support**

At Microsoft our mission and values are to help people and businesses throughout the world realize their full potential.

# **Microsoft - Official Home Page**

Combo Box to Search Records Create a combo box that can search your form for a specific record. In this Microsoft Access video tutorial, you will learn how create a combo box to search for records in your forms based on a value you select.

## **Microsoft Access Tutorial: Combo Box to Search Records**

Tutorial Using Unicode in Visual Basic 6.0 Updated 12-May-2019 20:22 Special thanks to our viewers. Webalizer statistics averages 1009 visits per day as of 03-Feb-2019.

## **Tutorial - Using Unicode in Visual Basic 6.0 - Free ...**

Microsoft Office XP (codenamed Office 10) is an office suite created and distributed by Microsoft for the Windows operating system.Office XP was released to manufacturing on March 5, 2001 and was later made available to retail on May 31, 2001. It is the successor to Office 2000 and the predecessor of Office 2003.. New features in Office XP include smart tags, a selection-based search feature ...

## **Microsoft Office XP - Wikipedia**

Beginner's Web Site Creating Guide. Welcome to Tizag.com's introduction to HTML and web design. This short tutorial is aimed to give newbies a little experience in writing HTML code, saving their files correctly, and viewing the completed works in a web browser.

#### **Beginner's Web Site Creating Guide - Tizag Tutorials**

Goldmine. This site provides all sorts of documentation sourced from windows help files. It brings these files to a web platform where they can be searched, googled, and easily accessed.

#### **Documentation & Help**

Flash Uses. In flash you can create unique text, animations, movies, web applications, games and more. Although flash is somewhat more complex than traditional web development technologies like HTML and CSS, this tutorial will give you the basics you need to immediately get started with designing your own flash projects.

# **Flash Tutorial - Introduction - Tizag**

Microsoft uses a variety of fictional companies in the documentation and training material for its products. Microsoft documentation and learning materials often contain fictional scenarios and descriptions of how their products can be deployed and used in these scenarios.

#### **List of fictional Microsoft companies - Wikipedia**

All the same Lynda.com content you know and love. Plus, personalized course recommendations tailored just for you Get LinkedIn Premium features to contact recruiters or stand out for jobs

# **Lynda: Online Courses, Classes, Training, Tutorials**

Thousands of templates to jump start your project. Address books. Agendas. All Holidays. Announcements. Autumn. Baby. Back to School. Bids and Quotes

#### **Office templates & themes**

Any Expression Web Designs. Any Expression Web Designs provides affordable web designs with a

professional attention to detail. We specialise in Microsoft FrontPage and Microsoft Expression Web sites catering for small to medium businesses, information and homepage websites.. We design sites that will validate with cross browser compatibility, web design standards and basic Search Engine ...

# **Expression Web Help - Expression Web Help and Tutorials**

How to Install and Get "Microsoft Office Picture Manager" Back in Office 2013 and 2016. If you are using Microsoft Office 2013 or Office 2016, you might have noticed that the new Office suites don't come with "Microsoft Office Picture Manager" program.Picture Manager was an excellent and small program included in Office suite which used to help users in viewing, editing and managing ...

# **How to Install and Get "Microsoft Office Picture Manager ...**

Softverski paket kompanije Majkrosoft, namenjen kancelarijskom poslovanju. Trenutno je 44 gost(iju) i 0 član(ova) online. Vi ste neregistrovani posetilac.

# **Office - Literatura, dokumentacija, tutorijali, prirucnici ...**

Descarga de manuales en pdf. Centenares de manuales de los mas variados temas que seguro te ayudaran en tus estudios.

# **Descarga de Manuales Gratis Descargar Bajar Manuales PDF**

Entwickler Microsoft Corporation Erscheinungsjahr November 1992 Aktuelle Version Access 2019 (Windows) Betriebssystem Microsoft Windows Kategorie Relationale Datenbank und Entwicklungsumgebung Lizenz Proprietär deutschsprachig ja Website von Access Microsoft Access [ˈmaɪ.kɹoʊ.sɒft ˈæk.sɛs] (kurz MS Access , nach englisch access 'Zugang') ist eine Anwendung innerhalb der Microsoft ...

# **Microsoft Access – Wikipedia**

La compañía fue fundada en 1975 por William H. Gates III y Paul Allen. Ambos se habían conocido durante su época de estudiantes por su afición común a programar con la computadora PDP-10 de Digital Equipment Corporation. En ese año, la revista Popular Electronics dedicó su portada y un artículo al Altair 8800, la primera […]

# **Historia de Microsoft - Maestros del Web**

This site uses cookies for analytics, personalized content and ads. By continuing to browse this site, you agree to this use.

# **Docs - Office Dev Center - developer.microsoft.com**

Dear Twitpic Community - thank you for all the wonderful photos you have taken over the years. We have now placed Twitpic in an archived state.

# **Twitpic**

descarga de manuales lista de centenares y variados manuales es para descargar gratis : el poder de las palabras

# **Descarga de Manuales Gratis Descargar Bajar Manuales PDF**

[fizika 10 ushtrime te zgjidhura,](http://paraglide.com/fizika_10_ushtrime_te_zgjidhura.pdf) [castle unit 3 1 answers,](http://paraglide.com/castle_unit_3_1_answers.pdf) [general ledger knowledge assessment test questions,](http://paraglide.com/general_ledger_knowledge_assessment_test_questions.pdf) Ing [unloading arm,](http://paraglide.com/lng_unloading_arm.pdf) [instructional fair inc physical science if8766 answers](http://paraglide.com/instructional_fair_inc_physical_science_if8766_answers.pdf), [traffic vacancy naledi municipality](http://paraglide.com/traffic_vacancy_naledi_municipality.pdf), [introduction to operations management college education for,](http://paraglide.com/introduction_to_operations_management_college_education_for.pdf) [bkat practice test questions,](http://paraglide.com/bkat_practice_test_questions.pdf) [asme welding](http://paraglide.com/asme_welding_qualification_21_edition.pdf) [qualification 21 edition](http://paraglide.com/asme_welding_qualification_21_edition.pdf), [food combining chart bodyalive center](http://paraglide.com/food_combining_chart_bodyalive_center.pdf), [army information assurance training test answers,](http://paraglide.com/army_information_assurance_training_test_answers.pdf) [wced past papers grade 12 bing,](http://paraglide.com/wced_past_papers_grade_12_bing.pdf) [perencanaan tebal perkerasan lentur,](http://paraglide.com/perencanaan_tebal_perkerasan_lentur.pdf) [may 2013 edexcel chemistry 6ch07 mark](http://paraglide.com/may_2013_edexcel_chemistry_6ch07_mark_scheme.pdf) [scheme](http://paraglide.com/may_2013_edexcel_chemistry_6ch07_mark_scheme.pdf), [majalah playboy amerika,](http://paraglide.com/majalah_playboy_amerika.pdf) [enzyme webquest answer key](http://paraglide.com/enzyme_webquest_answer_key.pdf), [prentice hall review global history a](http://paraglide.com/prentice_hall_review_global_history_a.pdf), [fences for](http://paraglide.com/fences_for_the_farm_the_urban_rancher.pdf) [the farm the urban rancher,](http://paraglide.com/fences_for_the_farm_the_urban_rancher.pdf) [ishq aashiqui mein kuch log song,](http://paraglide.com/ishq_aashiqui_mein_kuch_log_song.pdf) [novel rima bharti](http://paraglide.com/novel_rima_bharti.pdf), [del nuevo testamento](http://paraglide.com/del_nuevo_testamento.pdf), [liaaen](http://paraglide.com/liaaen_marine_reduction_gears.pdf) [marine reduction gears,](http://paraglide.com/liaaen_marine_reduction_gears.pdf) [unizulu 2015 prospectus,](http://paraglide.com/unizulu_2015_prospectus.pdf) [element challenge t trimpe answer](http://paraglide.com/element_challenge_t_trimpe_answer.pdf), [june 2014 global regents](http://paraglide.com/june_2014_global_regents_answers_free.pdf) [answers free,](http://paraglide.com/june_2014_global_regents_answers_free.pdf) [vip invitation letter template keynote speaker](http://paraglide.com/vip_invitation_letter_template_keynote_speaker.pdf), [series 8 intek,](http://paraglide.com/series_8_intek.pdf) [lord of the shadows](http://paraglide.com/lord_of_the_shadows.pdf), [physics mcqs for](http://paraglide.com/physics_mcqs_for_class_11_with_answers.pdf) [class 11 with answers,](http://paraglide.com/physics_mcqs_for_class_11_with_answers.pdf) [toothpick fish lab with answers key,](http://paraglide.com/toothpick_fish_lab_with_answers_key.pdf) [toefl paper based test practice pdf](http://paraglide.com/toefl_paper_based_test_practice_pdf.pdf)